Ref: EB50-405

# PowerPoint 2016

# Die Grundfunktionen beherrschen

## **Lernziel**

*Entdecken Sie die Präsentationssoftware PowerPoint, beherrschen Sie das Eingeben von Text, die Formatierung von Folien, fügen Sie Bilder und Zeichnungsobjekte ein. Drucken Sie Ihre Präsentation aus, animieren Sie sie und führen Sie sie vor.*

Für Anfänger oder Benutzer mit geringen Grundkenntnissen, die alle wichtigen Grundfunktionen von PowerPoint beherrschen möchten.

Sie benötigen keine Kenntnisse zu PowerPoint. Es reicht aus, wenn Sie Tastatur und Maus verwenden können.

**Für wen Voraussetzungen Geschätzte Dauer für die wichtigsten Module**

09:40 Stunden

# **Lerninhalt**

# **Die wichtigsten Module**

# PowerPoint 2016 – Stufe 1: Grundkenntnisse

**MEDIAplus** el earning

Dieses Modul bietet Ihnen eine interaktive Schulung, die aus 33 Lektionsvideos, 33 praktischen Aufgaben sowie 5 theoretischen Aufgaben mit zusätzlichen Informationen besteht.

### **Entdecken Sie PowerPoint**

- Wissenswertes: Ein Bildschirmpräsentationsprogramm entdecken
- Eine Präsentation öffnen
- Allgemeines zum Programmumfeld
- Ansichtsmodus
- Ansichtszoom
- Zugang zu den Folien
- Die PowerPoint-Hilfe verwenden

### **Erstellen Sie Ihre ersten Folien**

- Folien erstellen
- Wissenswertes: Markieren, Kopieren und Verschieben
- Folien auswählen und löschen
- Wissenswertes: Dateien speichern
- Eine Präsentation speichern
- Wissenswertes: Eingabehilfen
- Texteingabe
- Befehle rückgängig machen und Wiederherstellen
- Folien kopieren und verschieben
- Text auswählen und bearbeiten
- Notizenseite
- Die Rechtschreibprüfung
- Synonyme und Übersetzung
- Text suchen und ersetzen

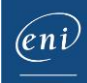

### **Führen Sie eine Bildschirmpräsentation vor und drucken Sie sie**

- Eine Bildschirmpräsentation vorführen
- Seiteneinrichtung und Ausrichtung
- Vorschau und Druck
- Eine neue Präsentation erstellen
- Design und Layout

#### **Arbeiten Sie die Folientexte sorgfältig aus**

- Wissenswertes: Formatierung von Zeichen
- Die Zeichen formatieren
- Schriftart
- Groß- und Kleinschreibung
- Größe und Abstand der Schriftzeichen
- Spalten und Absatzausrichtung
- Absätze mit Aufzählungszeichen oder Nummerierung
- Abstände zwischen Absätzen und Zeilen
- Lineale für den Text
- Absatzeinzug
- Verwaltung von Tabs
- Eine Textformatierung übertragen

# PowerPoint 2016 – Stufe 2: Kenntnisse zur Vertiefung

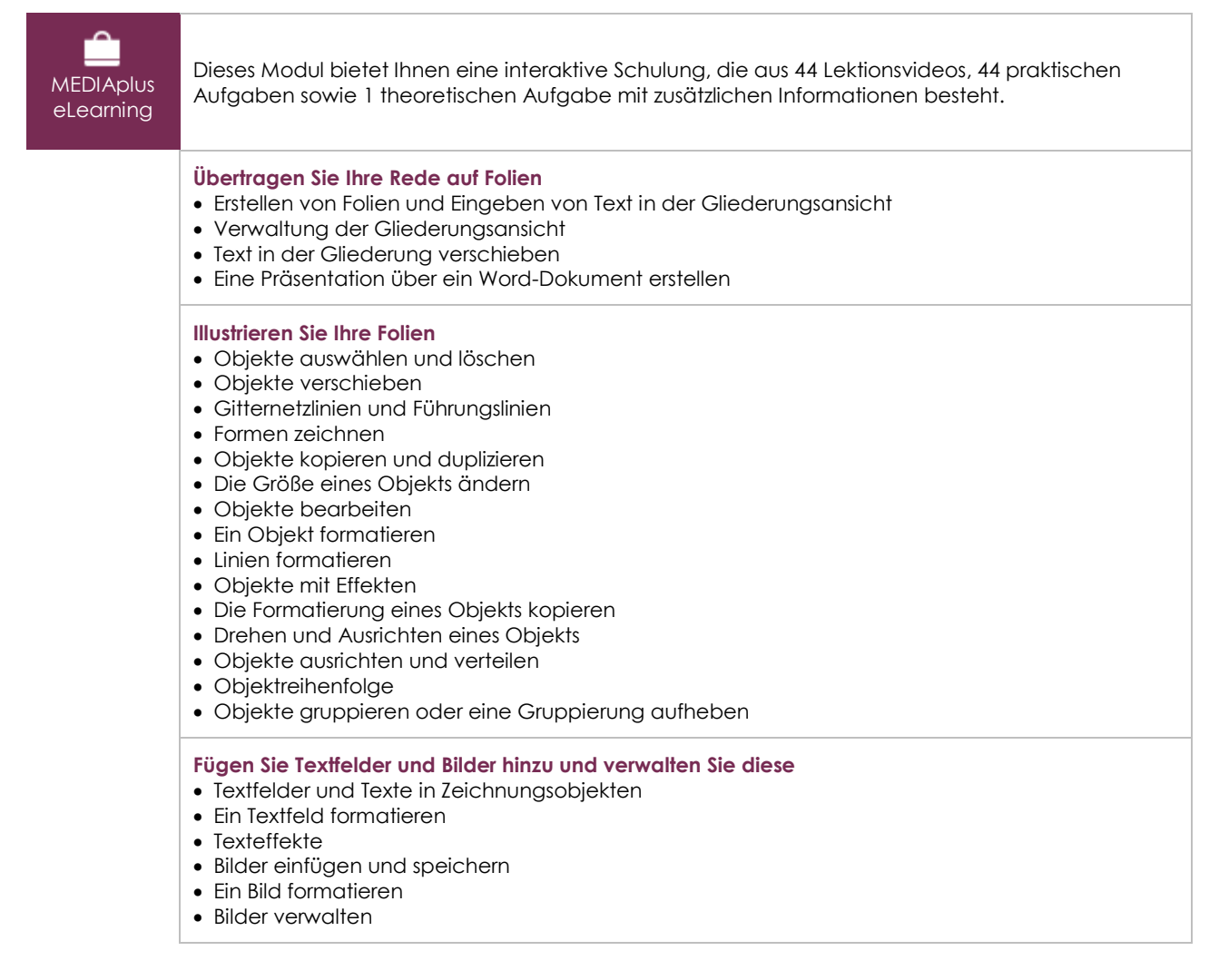

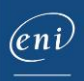

#### **Fügen Sie Tabellen und Grafiken ein**

- Eine Tabelle erstellen und einfügen
- Tabellenformatvorlagen
- Ändern und Formatieren einer Tabelle
- Verwaltung der Zeilen und Spalten einer Tabelle
- Zellen und eine Tabelle verwalten
- SmartArt-Grafiken einfügen
- Eine SmartArt-Grafik verwalten
- Eine SmartArt-Grafik formatieren

#### **Machen Sie Fortschritte im Verwalten der Folien**

- Hyperlink
- Hintergrund von Folien
- Wissenswertes: Kopf- und Fußzeile
- Kopf- und Fußzeile
- Persönliches Anpassen eines Designs

#### **Arbeiten Sie mit Mastern**

- Folienmaster
- Layouts verwalten
- Platzhalter verwalten
- Folienmaster formatieren
- Folienmaster verwenden
- Notizenmaster
- Handzettelmaster

# **Zusätzliche Module**

## PowerPoint 2016 – Das Nachschlagewerk

Onlinebuch Dieses Modul bietet Ihnen an, im dazugehörigen Onlinebuch nachzuschlagen.

# PowerPoint 2016 – Stufe 3: Kenntnisse für Fortgeschrittene

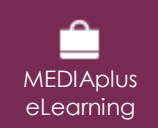

M

Dieses Modul bietet Ihnen eine interaktive Schulung, die aus 32 Lektionsvideos, 32 praktischen Aufgaben sowie 9 theoretischen Aufgaben mit zusätzlichen Informationen besteht.

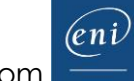